Расчет входного сопротивления ГВВ на биполярном транзисторе и компенсация реактивной составляющей входного и выходного сопротивления

## Предварительные замечания

• При расчете входного сопротивления транзистора, включенного по схеме с общим эмиттером предполагается, что между базой и эмиттером ПО РАДИОЧАСТОТЕ включен резистор Rдоп, а между базой и коллектором резистор Rбк, как показано на эквивалентной схеме

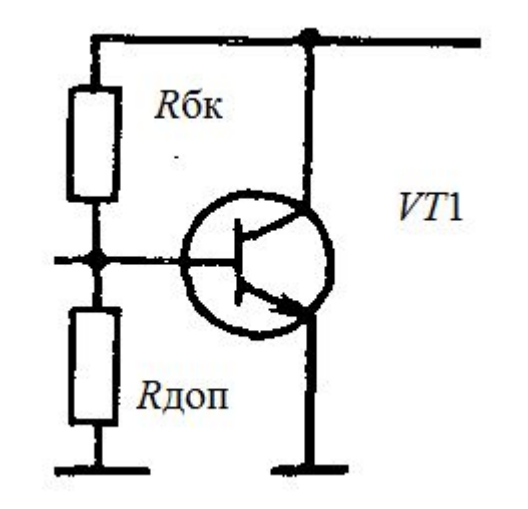

## Расчет резисторов

Сопротивление дополнительного резистора определяется по формуле:

$$
R_{\text{Aon}} = \frac{h_{2130}}{2\pi f_{\text{T}} C_3} \left( 1 - \frac{h_{2130}}{2\pi f_{\text{T}} C_3 R_{\text{y3}}} \right) \approx \frac{h_{2130}}{2\pi f_{\text{T}} C_3} \text{ nph } R_{\text{y3}} \to \infty.
$$

Сопротивление резистора R бк определяется по формуле:

$$
R_{6\kappa} = h_{2150}/2\pi f_{\rm r} C_{\kappa}
$$

Эти резисторы можно реально не устанавливать, если рабочая частота соответствует условию:  $f > 3f_{\rm T}/h_{2130}$ 

Однако в расчетах эти сопротивления участвуют.

## Эквивалентная схема входного сопротивления транзистора

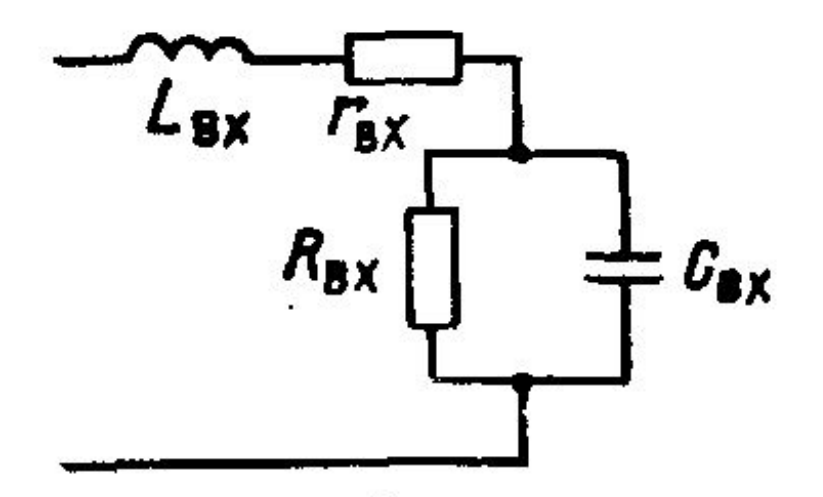

В общем случае схема входной цепи содержит активные последовательное и параллельное сопротивления, а также реактивные сопротивления – индуктивность выводов и входную емкость транзистора, как это показано на рисунке.

• Находим дополнительный параметр:

$$
\chi = 1 + \gamma_1(\theta) 2 \pi f_{\rm T} C_{\rm K} R_{\rm HKP}
$$

• В этой формуле используется коэффициент Берга γ, который связан с коэффициентом α следующим выражением:

$$
\gamma_n(\theta) = (1 - \cos \theta) \alpha_n
$$

•

### Расчет элементов эквивалентной схемы

Определим входную индуктивность с учетом индуктивности выводов базы и эмиттера

$$
L_{\rm{axO}} = L_{6} + L_{3}/\chi_{i}
$$

Определим последовательное и параллельное активные сопротивления

$$
r_{\text{BXO9}} = [(1 + \gamma_1(\theta) 2\pi f_{\text{T}} C_{\text{K}} R_{\text{HKP}}) r_6 + r_9 + \gamma_1(\theta) 2\pi f_{\text{T}} L_9] / \chi
$$
  

$$
R_{\text{BXO9}} = [r_6 + (1 + \gamma_1(\theta) h_{2190}) r_9] / \chi - r_{\text{BXO9}} + R_{\text{A0II}} [1 - \gamma_1(\theta)]
$$

## Расчет комплексного входного сопротивления

Исходя из полученных значений элементов эквивалентной схемы определим активную и реактивную составляющие входного сопротивления  $r_{\rm BX} = r_{\rm BXO} + R_{\rm BXO} / [1 + (h_{210} f/f_{\rm r})^2]$  $x_{\text{bx}} = 2\pi f L_{\text{axO}} = \frac{R_{\text{axO}}(h_{2130}f/f_{\text{r}})}{1 + (h_{2130}f/f_{\text{r}})^2}$ 

Комплексное входное сопротивление определяется по формуле:

$$
Z_{\rm BX} = r_{\rm BX} + jx_{\rm BX}
$$

## Возможные упрощения

- Если рабочая частота удовлетворяет условию:  $f > 3f_{\rm T}/h_{2130}$
- То некоторые выражения можно несколько  $R_{\text{BXO}} \approx \frac{1}{\gamma} [r_6 + (1 + \gamma_1(\theta) h_{2130}) r_3] - r_{\text{BXO}} \approx \frac{1 - \gamma_1(\theta)}{2 \pi f_{\text{B}} C_3}$  $r_{\rm BX} = r_{\rm BXO}^2 + (f_{\rm T}/h_{2190}f)^2/R_{\rm BXO}$  $x_{\rm BX} = 2\pi f L_{\rm BXO} - (f_{\rm T}/h_{2130}f)R_{\rm BXO}$

# Что делать с входной/выходной реактивностью?

- При расчете цепей согласования необходимо обеспечить согласование активных составляющих.
- Реактивная составляющая для узкополосных усилителей может быть скомпенсирована.

• Проще всего компенсация входной реактивности реализуется для Т-образных цепей. В этом случае из реактивного сопротивления

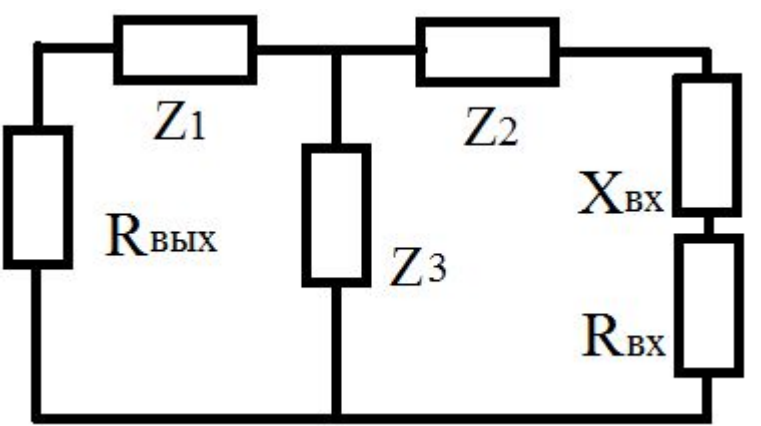

• В этом случае из реактивного сопротивления Z2 элемента согласующей цепи нужно вычесть (с учетом знака!) реактивную составляющую входного сопротивления Хвх.

- Например, при разработке согласующего звена решено, что в качестве элемента Z2 должна стоять катушка индуктивности с реактивным сопротивлением 100 Ом.
- Если реактивная составляющая входного сопротивления -20 Ом (емкостное сопротивление) то скорректированное сопротивление элемента Z2 должно быть 120 Ом.
- Если реактивная составляющая входного сопротивления 20 Ом, То скорректированное сопротивление элемента Z2 должно быть 80 Ом.
- Если реактивная составляющая входного сопротивления 120 Ом, То скорректированное сопротивление элемента Z2 должно быть -20 Ом. То есть вместо катушки индуктивности элемент Z2 станет конденсатором, который с индуктивным входным сопротивлением транзистора образует последовательный колебательный контур, имеющий на заданной частоте индуктивное сопротивление.
- В выходном сопротивлении необходимо учитывать паразитную емкость коллектор эмиттер.
- Это можно сделать двумя способами:
- 1. Выбрать в качестве коллекторной нагрузки катушку индуктивности таким образом, чтобы она образовала с выходной емкостью транзистора колебательный контур, настроенный на рабочую частоту, или верхнюю частоту рабочего диапазона.
- 2. Учесть эту емкость в выходном согласующем звене